$316$   $(2018.6.22)$ 316-1

zabbix and the state  $\mathbb{Z}$ 

## **Fast Detection Method of Anomaly Traffic Patterns using Zabbix**

Yuhei Osaka, Ken Sato, Yasushi Hosokawa

National Institute of Technology, Hachinohe College

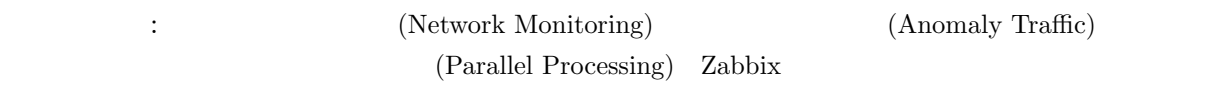

 $\colon$  039-1192  $16-1$ 

E-mail: h29ae02@hachinohe.kosen-ac.jp

**1.** 

## **2.** 実験方法

象機器数は 64 個で対象ポート数は約 4000 個で Fig.1

Zabbix

*•* Zabbix:Zabbix Appliance 3.4.4

**–** OS:Ubuntu 16.04

**–** Web サーバ:Apache 2.4.18

**–** データベース:MySQL 5.7.22

Zabbix API Zabbix

PHP

Zabbix

 $1)$  Zabbix API

Zabbix

$$
(\mathrm{Fig. 2})
$$

=

*sXY sXs<sup>Y</sup>*

 $\bar{X}$  *Y*  $s_X$  **s***XY*  $s_X$  *sY* 

 $r \leq 1$  |*r*| 1

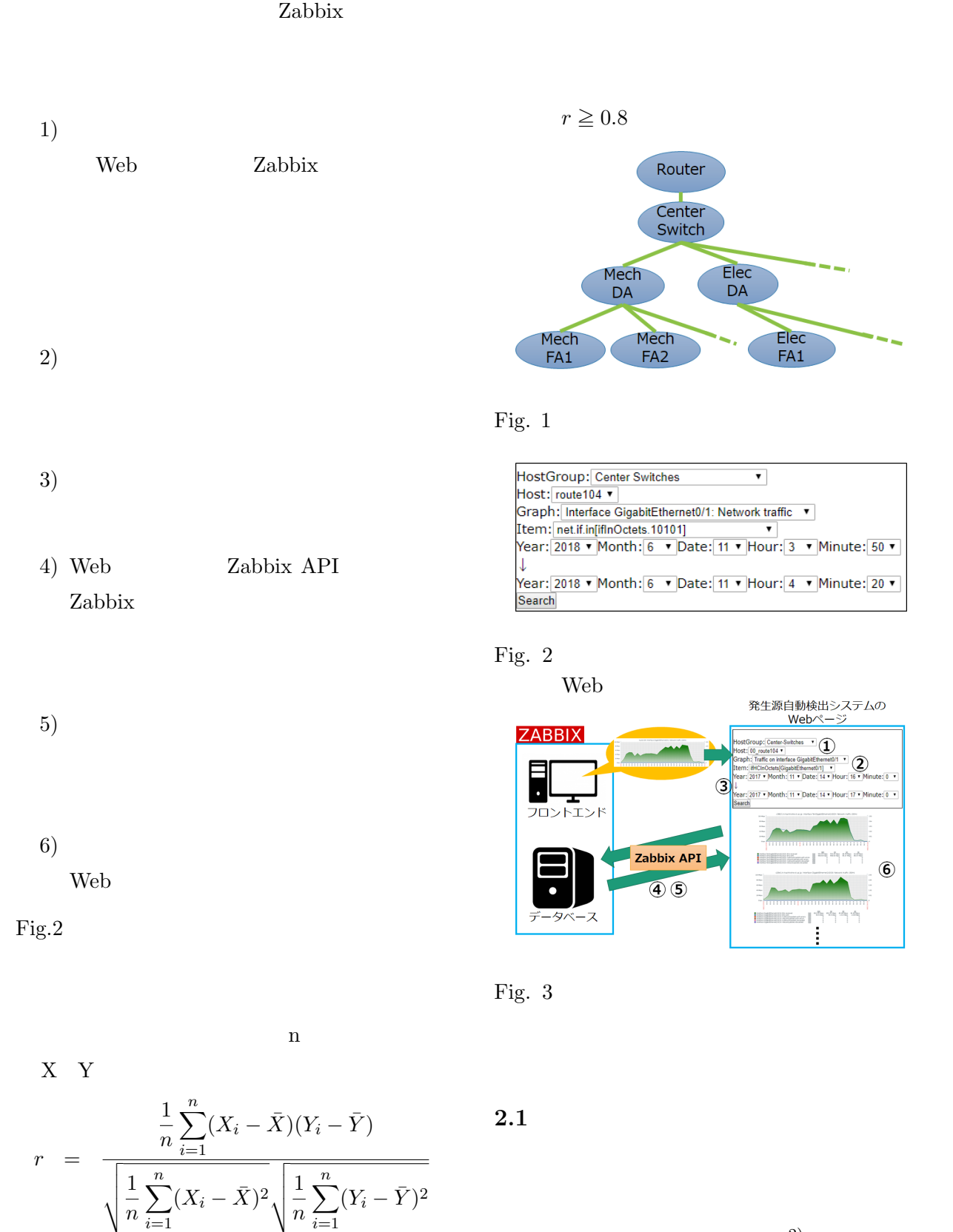

 $(2)$ 

## Zabbix API

 $ID$ 

はそれぞれ標準偏差である.相関係数は *<sup>−</sup>* <sup>1</sup> *<sup>&</sup>lt;*<sup>=</sup>

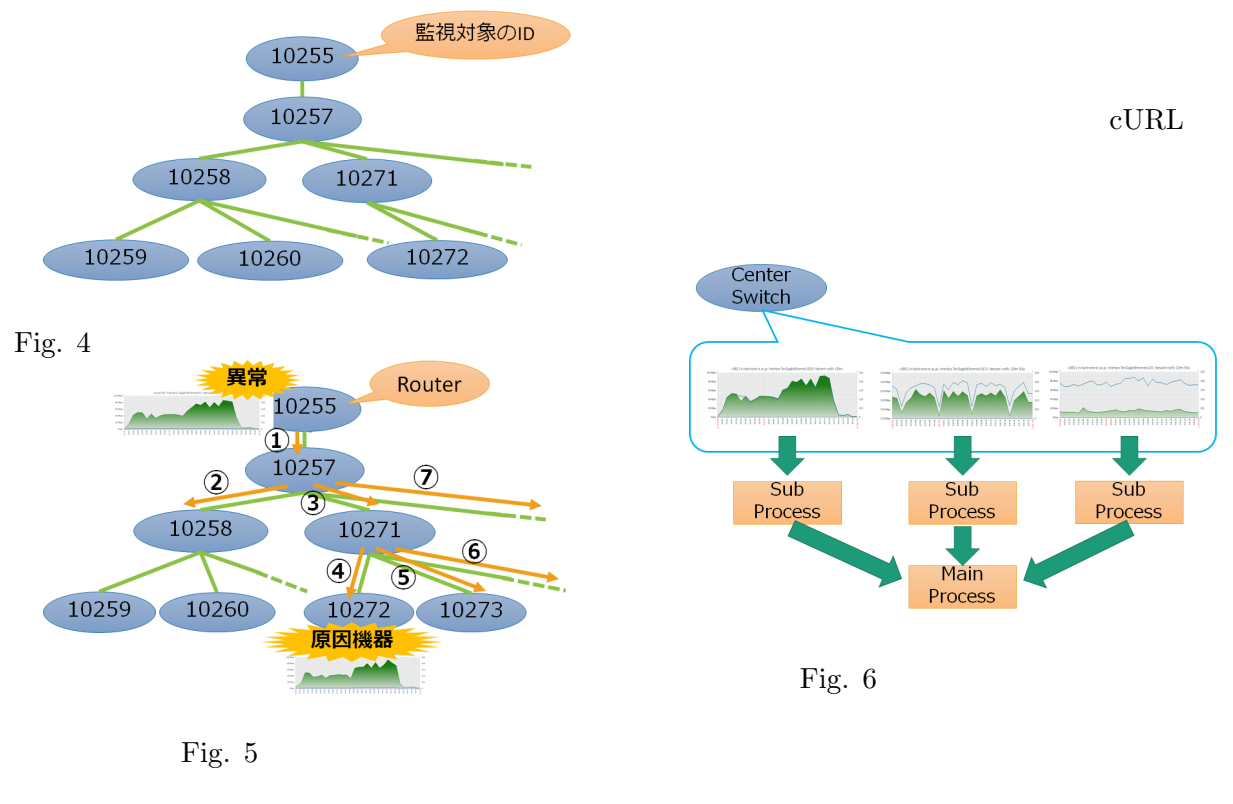

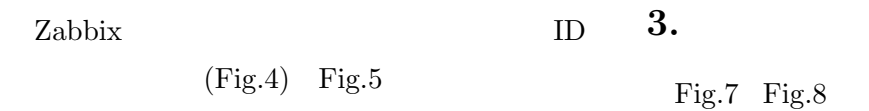

Fig.9

 $260[s]$ 

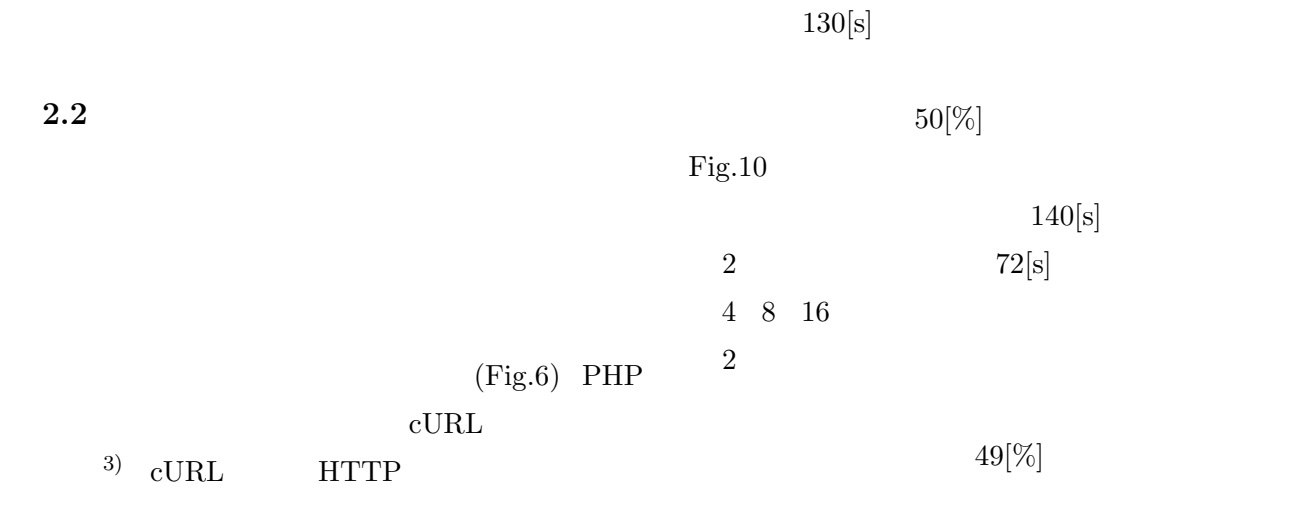

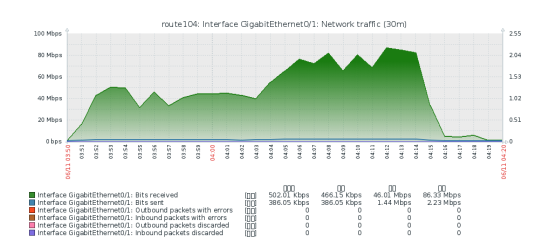

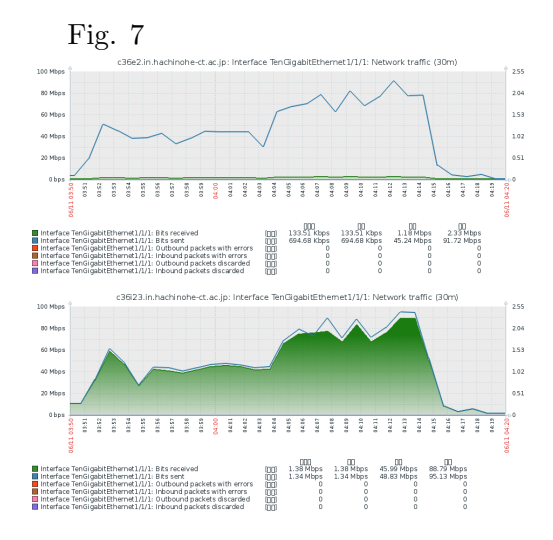

Fig. 8

**4.** おわりに

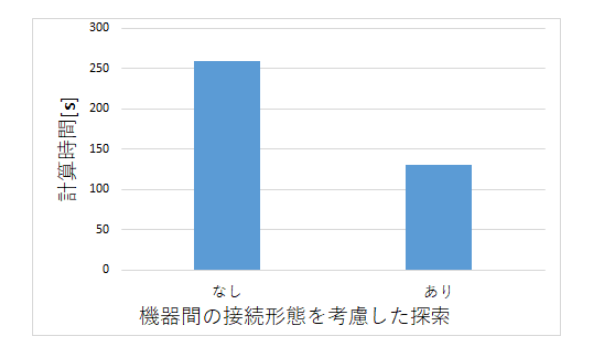

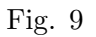

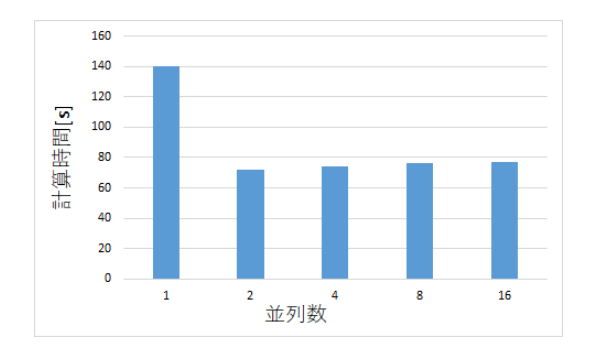

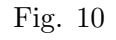

- 1) Zabbix Documentation 3.0 https://www.zabbix.com/documentation/3.0/ manual/api (2017.6.20)
- $2)$

https://qiita.com/chiyoyo/items/ f06e4d3f3e39d4238bca (2017.6.20)

 $3)$  PHP (

 $\left( \begin{array}{c} 0 \end{array} \right)$ http://techblog.ecstudio.jp/techtips/php-multi.html (2018.4.25)

4) PHP: **Nanual** http://php.net/manual/ja/funcref.php (2018.6.20)

Web 2000 Web 2000 Web 2000 Web 2000 Web 2000 Web 2000 Web 2000 Web 2000 Web 2000 Web 2000 Web 2000 Web 2000 Web 2000 Web 2000 Web 2000 Web 2000 Web 2000 Web 2000 Web 2000 Web 2000 Web 2000 Web 2000 Web 2000 Web 2000 Web 20